УДК 687.016.5

МАЗУР Т.М.

Львівський фаховий коледж індустрії моди КНУТД

# **АНАЛІЗ АЛГОРИТМІВ ПОБУДОВИ НАГРУДНОЇ ВИТОЧКИ В ЖІНОЧОМУ ПЛЕЧОВОМУ ОДЯЗІ**

*Мета. Розробити алгоритм побудови нагрудної виточки базової конструкції (БК) плечового виробу на основі популярних методик конструювання одягу засобами САПР Julivi*

*Методика: використання можливостей інструментів програми «Дизайн-Побудова конструкцій» САПР Julivi для побудови базових конструкцій жіночого плечового одягу на прикладі побудови окремого вузла методом візуального програмування за різними методиками конструювання.*

*Результати: Досліджено особливості побудови нагрудної виточки в БК жіночого плечового виробу засобами модулю «Дизайн-Побудова конструкцій» САПР Julivi. Наведено алгоритми побудови нагрудної виточки за різними методиками конструювання БК жіночого плечового виробу в програмі САПР Julivi. Подано у табличній формі послідовності побудови нагрудної виточки (за двома методиками конструювання) інструментами для візуального програмування, а також, подано опис побудови елементу конструкції записаний програмою САПР Julivi. Проведено параметричне розмноження пілочки для визначення якості побудови окремого елементу базової конструкції і проілюстровано якість спряження ділянок кресленика для різних методик конструювання. Запропоновано алгоритм більш раціонального виконання побудови вузла інструментами модуля «Дизайн-Побудова конструкцій» програми САПР Julivi .* **CONSTRUMATION METANDIS CONSTRUM**<br>
2016<br>
2016<br>
2017<br>
2017<br>
2018<br>
2018<br>
2018<br>
2018<br>
2018<br>
2018<br>
2018<br>
2018<br>
2018<br>
2018<br>
2018<br>
2018<br>
2018<br>
2018<br>
2018<br>
2018<br>
2018<br>
2018<br>
2018<br>
2018<br>
2018<br>
2018<br>
2018<br>
2018<br>
2018<br>
2018<br>
2018<br>

*Наукова новизна: Створено алгоритм раціонального виконання побудови інструментами програми САПР окремого вузла конструкції жіночого плечового одягу. Проаналізовано послідовність побудов нагрудної виточки за різними методиками інструментами комп'ютерної програми.*

*Практична значимість: розроблено методичне забезпечення використання модуля "Дизайн-Побудова конструкцій" САПР Julivi при проектуванні послідовності побудови окремих елементів базових конструкцій жіночого плечового одягу і запропоновано алгоритм побудови нагрудної виточки засобами САПР без операцій подальшого спряження плечового зрізу.*

*Ключові слова: основа конструкції, конструювання жіночого одягу, САПР, АРМ-конструктор, алгоритм побудови,* 

# **ANALYSIS OF ALGORITHMS FOR BREAST BULGE DART DESIGN IN WOMEN'S TOP GARMENTS**

MAZUR T.M. Lviv Professional College of Fashion Industry of KNUTD

*Goal: Development of algorithms for designing a bust prominence dart in the construction base (СВ) of the top garments through the construction methodologies using the Julivi CAD means.*

## *Methodology: usage of the possibilities provided by the CAD program "Design-*

*development of the basic constructions" by Julivi to prepare basic constructions of the women's top garments through designing of the separate node using the visual programming method following* 

*Results: Peculiarities of bust prominence dart design for the construction basis in the women's top garment using the module "Design-development of basic constructions" by CAD Julivi were studied. Algorithms of bust prominence dart design following different design methodologies for CB of the women's top garment in CAD Julivi program were provided. Sequence of bust prominence dart design (in accordance with two construction methodologies) using the instruments of visual programming is presented in the form of a table and the description of the construction element building procedure recorded by the CAD Julivi was also provided. Parametric reproduction of the panel front was performed to define the construction quality of the separate element in the basic construction and the quality of schematic drawing areas matching for different construction methodologies was illustrated. Algorithms for more reasonable node building using the instruments from the module "Design-development of basic constructions" by CAD Julivi were offered.*

*Scientific novelty: Created algorithm for reasonable execution of the separate construction mode in the women's top garment using the CAD program instruments. Process sequence of the bust prominence dart design following different methodologies and using software instruments was analyzed.* 

*The practical significance: developed methodological provisioning for the usage of the "Designdevelopment of basic constructions" module by CAD Julivi within the design of the construction sequence*  for the separate elements of the basic constructions of the women's top garment and offered algorithms *for bust prominence dart design using CAD without the processes of the further shoulder cut matching.*

*Key terms: construction base, women's garment construction, CAD (computer-aided design), AWPconstructor, design algorithms,*

**Вступ.** Для виробництва конкурентоспроможного одягу необхідне виконання кількох умов: найперше, це відповідність виготовлених виробів напрямку моди, яка щосезонно змінюється; по-друге, висока якість виробів, які випускаються, при низькій трудомісткості розробки конструкцій і техдокументації для її виготовлення [1].

Системи автоматизованого проектування дозволяють в декілька раз пришвидшити процес створення нових колекцій моделей і значно знизити їх трудомісткість, а також покращити якість кінцевого результату роботи конструктора одягу [2].

Комп'ютерна техніка і програми для різних сфер діяльності людини впевнено зайняли свою нішу у соціумі. Не залишилася осторонь і сфера виробництва одягу, зокрема, одна з найважливіших ланок: конструювання і моделювання нових силуетів і моделей одягу.

Як відомо, проектування швейних виробів і розробка їх конструкцій займає левову частку у виробництві одягу. Тому, визначення більш раціонального шляху побудови конструкції і оптимізація побудови окремих ділянок і вузлів є дуже актуальною і важливою для скорочення витрат часу на проектування базових конструкцій жіночого одягу.

При побудові конструкції, окремих вузлів чи елементів конструкції методом традиційного проектування за допомогою олівця і лінійки на папері конструктор виконує побудову конструкції згідно розрахунків і за визначеною послідовністю побудови для певної методики конструювання. Проте, при виявленні помилки в побудові на папері виконавець може повернутися до вже накресленого вузла, точки чи лінії витерти їх звичайною канцелярською гумкою і наново накреслити, а решту креслення залишити без змін.

При проектуванні базових конструкції на комп'ютері за допомогою спеціалізованої програми, наприклад, САПР Julivi модуль «Дизайн-Побудова конструкцій» [3] виникає необхідність в логічній і раціональній послідовності побудови окремих елементів конструкції. Побудова конструкції розпочинається з довільно розміщеної точки на площині екрану, поступово, згідно методики конструювання, виконується побудова елементів і вузлів. Звичайно, розробники передбачили можливість внесення змін і виправлення помилок у алгоритмі побудови.<br>Але, зміни і виправлення алгоритму Але, зміни і виправлення не повинні порушувати послідовності ланцюжка побудови. Тому, раціональність і логічність алгоритму побудови кожного вузла конструкції є надзвичайно важливою. Адже, якісно збудувавши конструкцію, можна

# Таблиця 1

# Алгоритм побудови нагрудної виточки варіант А

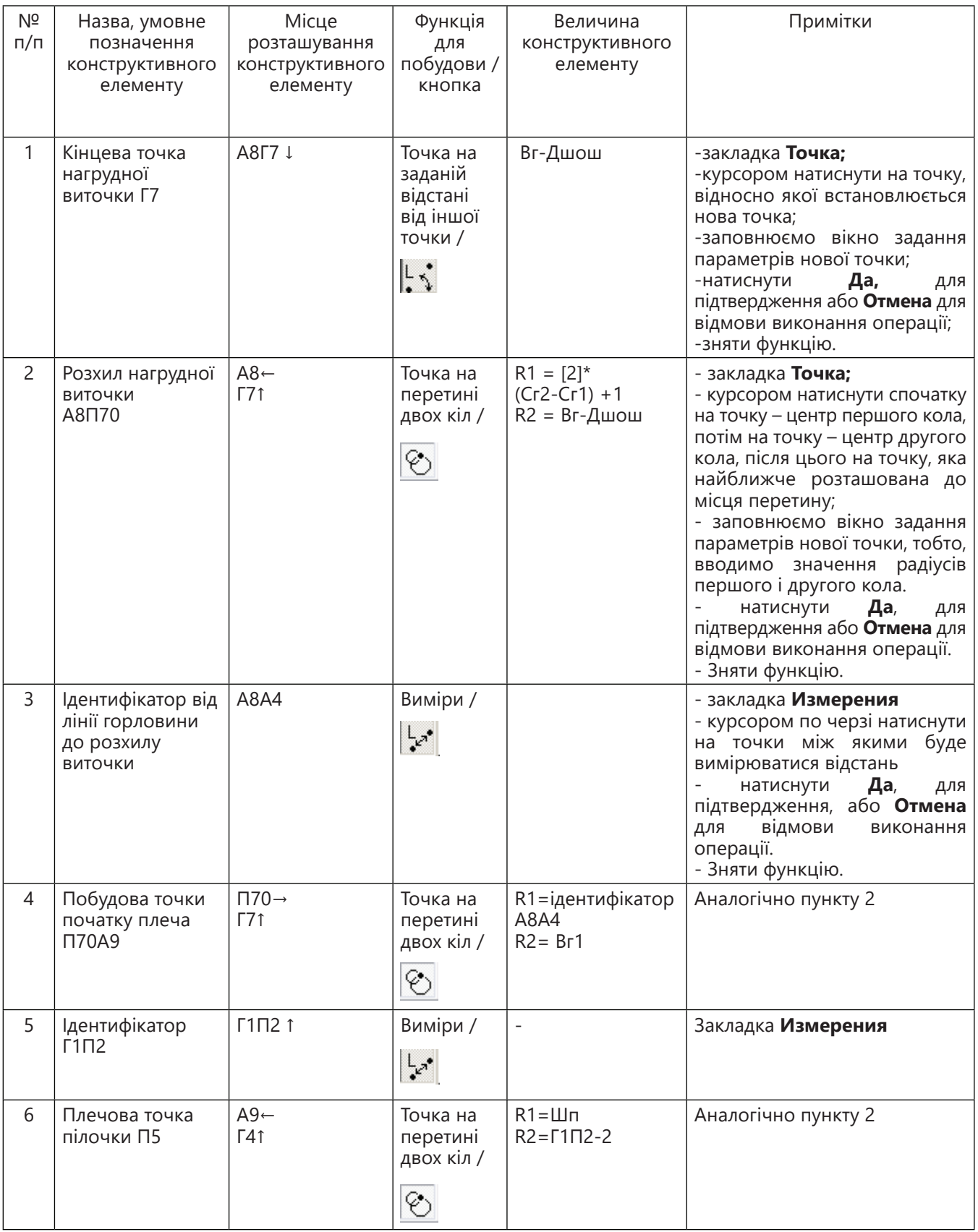

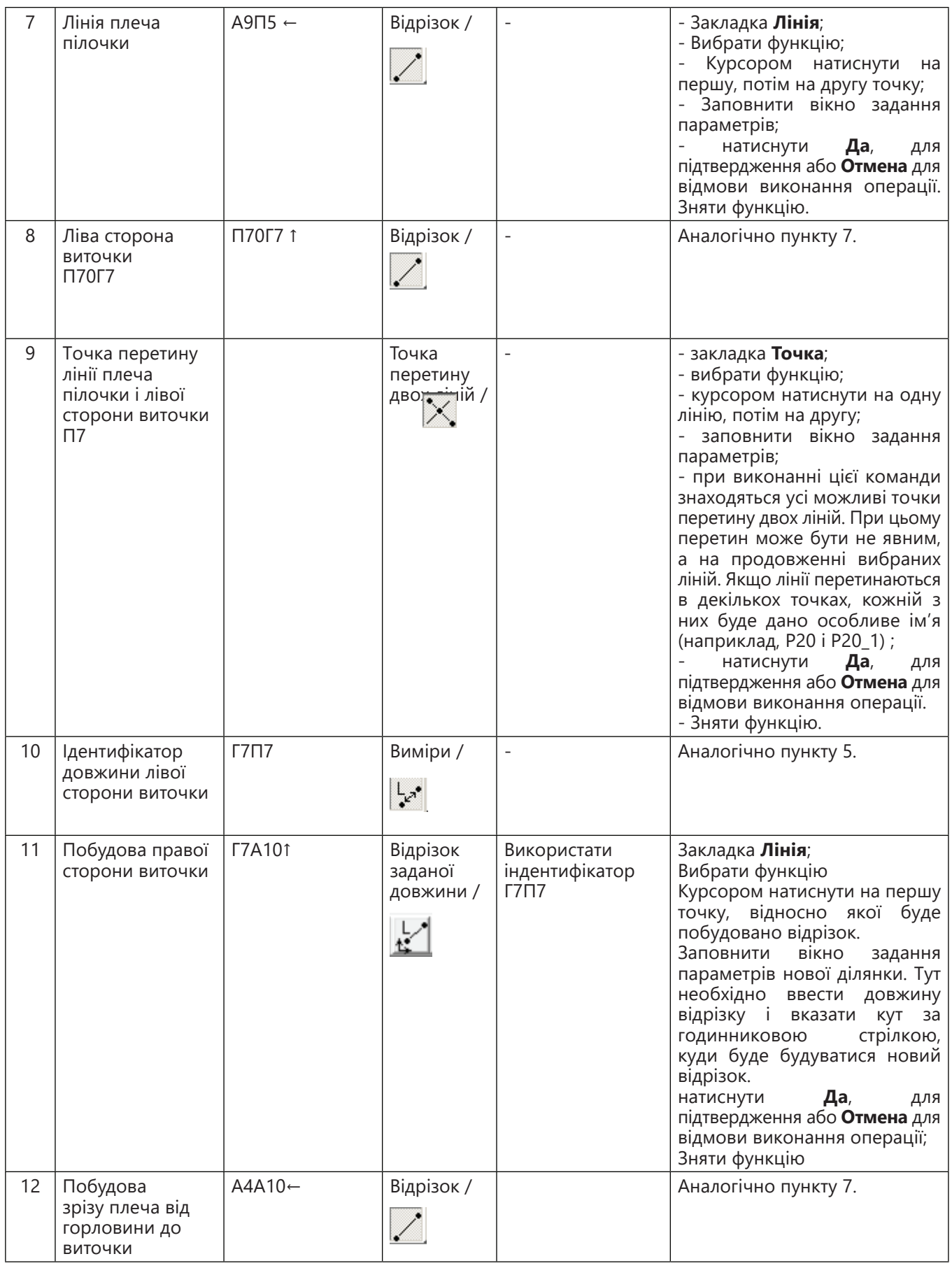

використовувати її безліч раз лише змінюючи вихідні параметри.

*Постановка завдання.* Метою даної роботи є розробка алгоритму побудови нагрудної виточки БК жіночого плечового виробу за допомогою модулю «Дизайн-Побудова конструкцій» САПР Julivi і визначення більш раціонального.

Є багато систем і методик конструювання одягу. Прихильники тої чи іншої методики<br>можуть и аргументовано переконувати можуть аргументовано опонентів у її ефективності для застосуванні у масовому виробництві чи пошитті за індивідуальними замовленнями. В даній роботі я не ставила за мету піддавати аналізу якість посадки на фігурі, чи ґрунтовності послідовності побудови кресленика конструкції за якоюсь конкретною методикою конструювання.

Для даного дослідження проведено оглядовий аналіз навчальних посібників з конструювання одягу і було визначено три конструкції (методики ЦДТШЛ, ЦНДІШП, ЄМКО РЕВ), які найчастіше використовуються при проектуванні жіночого одягу [5-8] . Вони подані на рисунку 1.

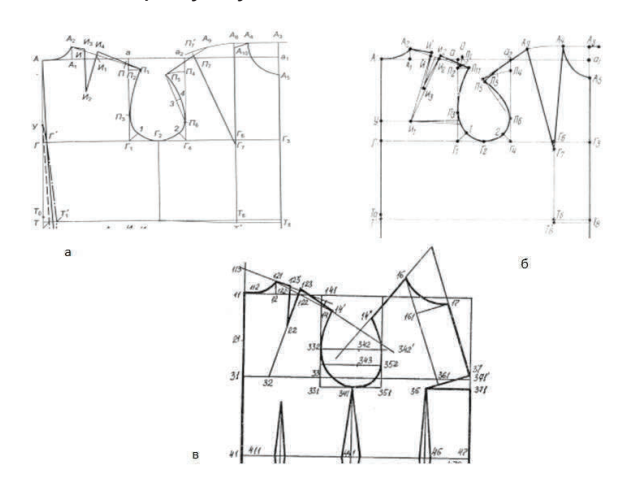

#### Рис.1. **Побудова нагрудної виточки: а) варіант А – методика ЦДТШЛ; б) варіант Б – ЦНДІШП; в) варіант В – ЄМКО РЕВ**

Як видно з рис.1 варіант В побудови нагрудної виточки значно відрізняється від двох попередніх, тому, в порівняльний аналіз його не було включено.

Побудову виконано в модулі «Дизайн - Побудова базових конструкцій» САПР Julivi [3]. В цій системі реалізована висока

комп'ютерна технологія, яка дозволяє побудувати безпосередньо в комп'ютері конструкцію «з нуля». А, також, встановлено, що послідовність і зміст основних етапів автоматизованого конструювання у САПР Julivi майже не відрізняється від «ручного» і дозволяє виконувати побудови за будь-якою методикою конструювання [10].

Креслення БК будується в модулі «Дизайн» САПР Julivi за обраною методикою конструювання, яка формалізується шляхом візуального програмування, тобто, відповідні дії виконуються в інтерактивному режимі, конструктор виконує звичні для нього дії, але з використанням електронних інструментів побудови, а система самостійно записує кожен крок виконавця з можливістю, при необхідності, редагувати алгоритм побудови.

Створення БК починається з вибору вхідних даних для побудови: розмірних ознак фігури людини, прибавок, для визначення силуетної форми майбутнього виробу і перемінних, які включають формули попереднього розрахунку конструкції. Для визначення величин окремих ділянок креслення, значення яких використовуватиметься в подальшій побудові, використовують оператори групи «Виміри» («Измерения»).

*Результати досліджень.* Для проведення порівняльного аналізу проведено певну підготовчу роботу: побудовано БК жіночого плечового виробу до моменту коли розпочинається побудова нагрудної виточки в модулі «Дизайн-Побудова конструкцій» САПР Julivi [3, 11].

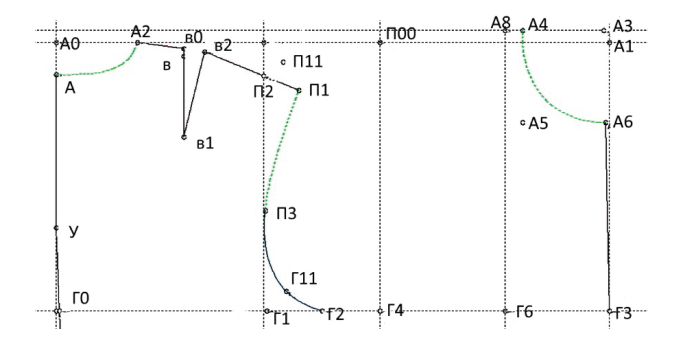

#### Рис.2. **Побудова БК до побудови нагрудної виточки**

Наступним етапом було виконано побудову нагрудної виточки за алгоритмом який подано у табл. 1.

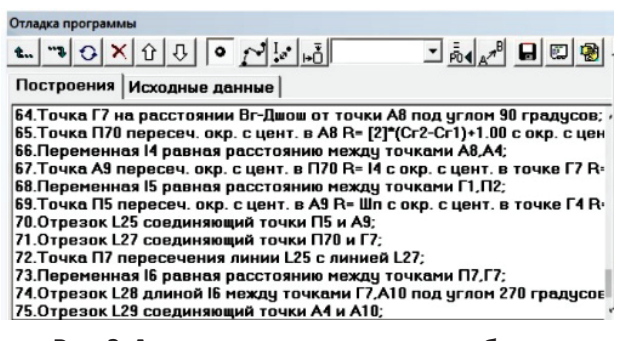

#### Рис.3 **Алгоритм виконання побудови нагрудної виточки (варіант А) записаний програмою**

Використовуючи цей метод для побудови виточки за варіантом А конструктору знадобиться виконати 12 різних операцій побудови.

Результат виконання алгоритму побудови нагрудної виточки представлений на рис.4. Для повноти сприйняття креслення і для подальшої перевірки спряження побудовано лінію пройми пілочки.

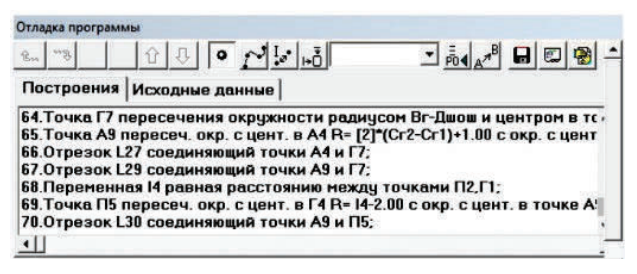

#### Рис.5. **Алгоритм виконання побудови нагрудної виточки (варіант Б) записаний програмою**

Як видно з рис.5 використано всього 7 операцій для побудови нагрудної виточки. На рис.6 поданий результат побудови варіант Б. Для зручності сприйняття конструкції побудована лінія пройми пілочки.

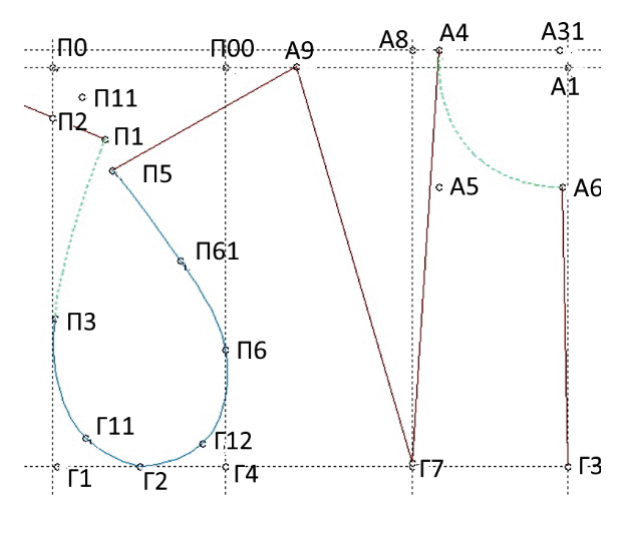

Рис.6. **Побудова нагрудної виточки варіант Б**

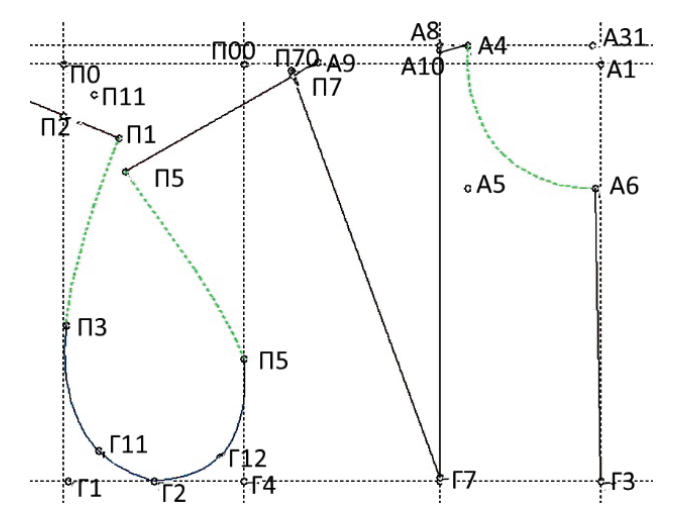

#### Рис.4. **Побудова пілочки з нагрудною виточкою варіант А**

Алгоритм побудови розхилу нагрудної виточки варіант Б інструментами САПР подано у табл. 2.

Для перевірки правильності спряження сторін нагрудної виточки її розхил переведено в лінію пройми (рис.7 та рис.8)

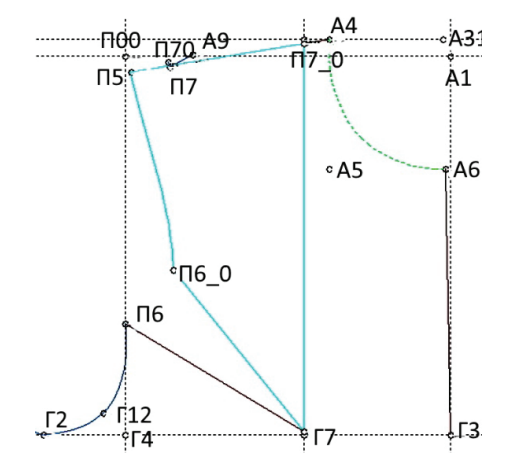

Рис.7. **Переведення нагрудної виточки в пройму. Варіант А**

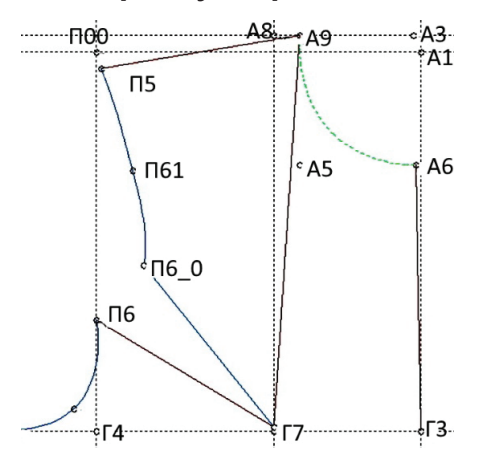

Рис.8 **Переведення нагрудної виточки в пройму. Варіант Б**

# Таблиця 2 Алгоритм побудови нагрудної виточки варіант Б

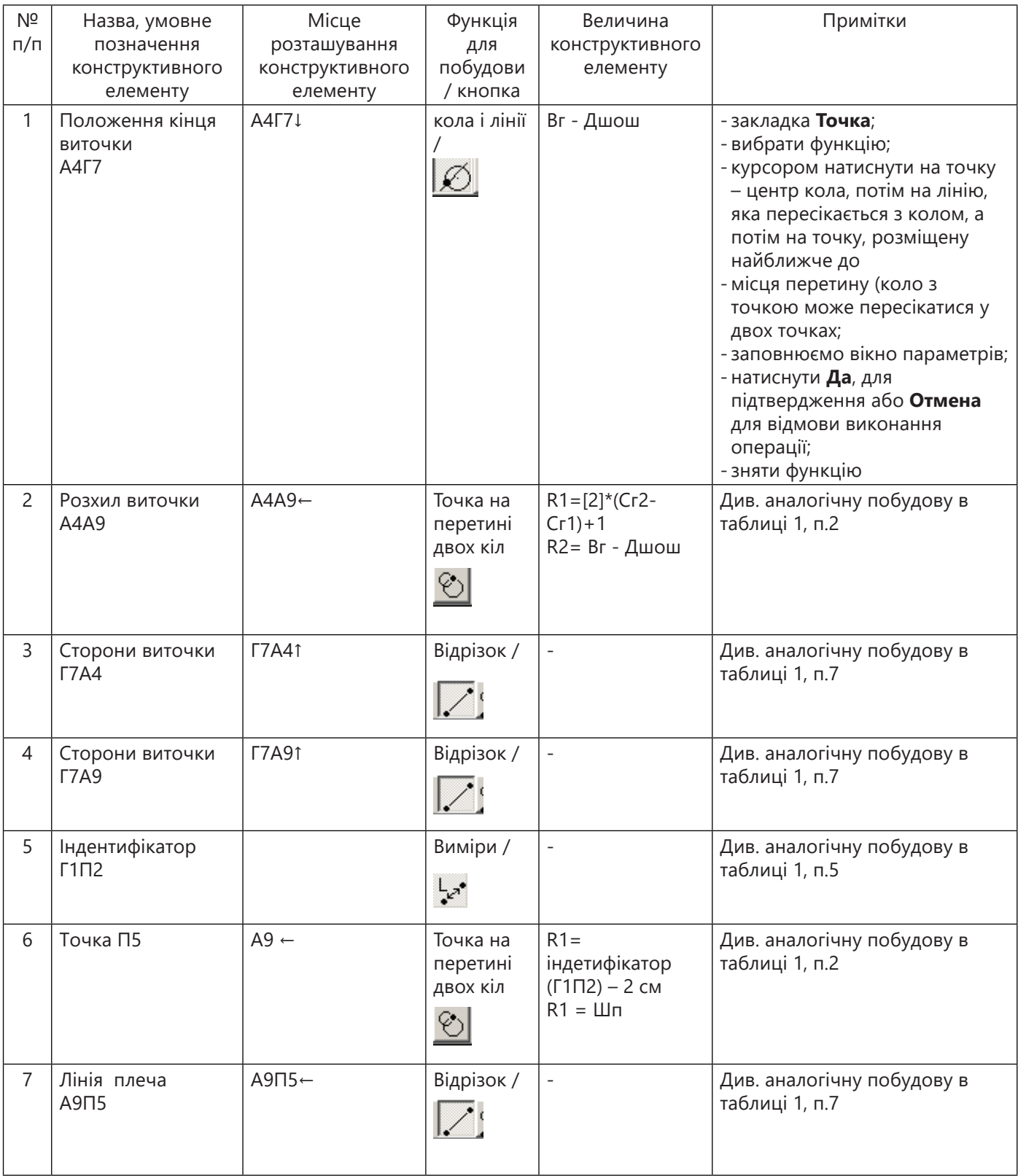

При побудові лінії плеча лінія А9П5 перетинає лінію лівої сторони виточки Г7П70 (рис.7 Варіант А) внаслідок цього виникає потреба у спряженні лінії плеча при закритій нагрудній виточці. Коли побудову виконують вручну, конструктор, після закриття виточки проводить спряження лінії з'єднуючи точки А8 та П5 під лінійку і в подальшій роботі з лекалом використовує нову, спряжену лінію.

На рис.8 Варіант Б сторони виточки з'єднуються точно по кінцевих точках виточки

А9→А4 (А4 – точка вершини плечового зрізу). Спряження лінії проводити не потрібно.

При побудові конструкцій за допомогою САПР виконуємо аналогічну операцію. На рис. 9 представлено результат після проведення операції спряження плечової лінії і переведення виточки у пройму. На площині креслення, також, залишилися елементи конструкції (П70П7А9 разом з відрізками, які їх з'єднують (на рис. 9 їх обведено колом)), які не будуть використовуватися в подальших модифікаціях даної БК. Відрізок П70П7 буде давати похибку в прямолінійності плечової лінії, що можна побачити на рис.10.

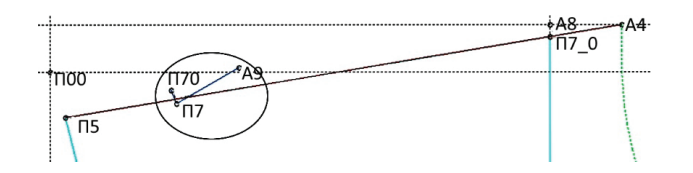

Рис.9 **Проведення операції спряження плечової лінії шляхом проведення відрізку А4П5**

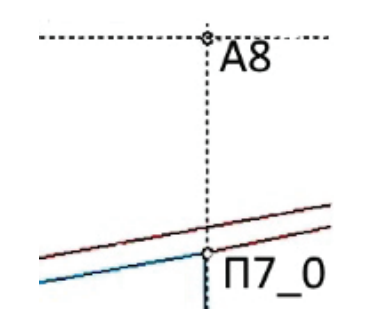

Рис.10 **Ділянка умовного зшивання сторін виточки у збільшеному масштабі (верхня червона лінія - це лінія спряження)**

Після проведеної операції спряження плечової лінії на конструкції залишаються елементи (на рис.9 виділені колом), які є зайвими, тобто, додають алгоритму деяку громіздкість. Проектування конструкції в програмі «Дизайн-Побудова конструкцій» САПР Julivi [3] виконується за певною послідовністю, де побудова кожного наступного елементу (точки, лінії чи відрізку) прив'язана до вже раніше поставлених точок та ліній. Тому, видалення точок П70, П7, А9 і ліній, які їх з'єднують, зруйнує алгоритм побудови конструкції, який виконували після їх побудови.

Діапазон зміни величини відрізку П70П7 (похибка) (рис.9) можна прослідкувати при параметричному розмноженні даної конструкції. Результати подано у табл. 3 у сантиметрах.

Аналізуючи результати представлені у табл. 3 похибка становить від 0,26 до 0,53 см, що наводить на думку про обов'язковість проведення спряження, і, як наслідок, виконання декількох додаткових екранних операцій із записом їх в алгоритм побудови, що дає йому зайву громіздкість.

Для побудови виточки за варіантом Б (рис.11) проблеми зі спряженням плечової лінії не виникає, так як лінія плеча первинно будується одним відрізком. Алгоритм побудови відрізку А9П5 лаконічний як і зображення на екрані.

#### Таблиця 3 Результати параметричного розмноження відрізка П70П7

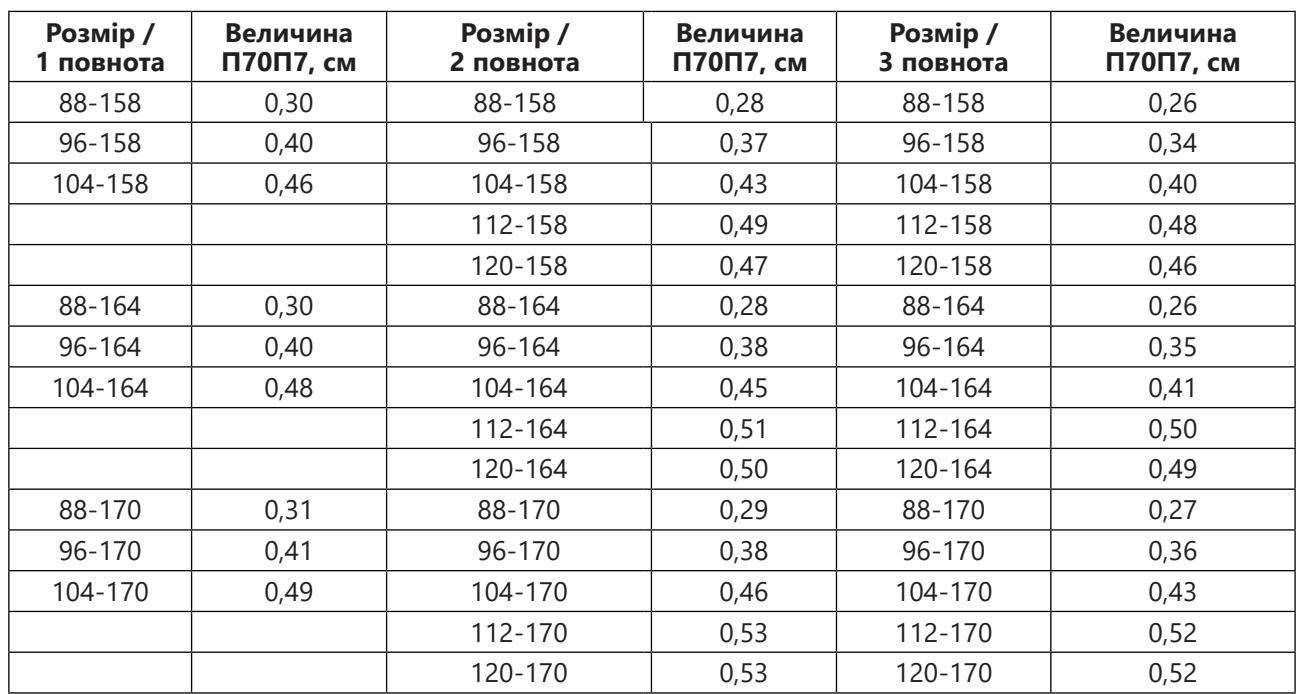

ІМ №1, 2021 / 41

*Висновки.* В результаті проведеного дослідження виконано аналіз двох послідовностей конструктивної побудови нагрудної виточки. Спроектовано два алгоритми цього процесу інструментами модуля «Дизайн-Побудова конструкцій» САПР Julivi і проведено детальний аналіз якості побудови кожного з них шляхом виконання подальших модифікацій цих конструкцій. Визначено більш раціональний спосіб при однакових стартових можливостях. Запропоновано алгоритм побудови нагрудної виточки засобами САПР без операцій подальшого спряження плечової лінії.

## *Література*

- 1. Колосніченко М.В., Щербань В.Ю., Процик К.Л. Комп'ютерне проектування одягу: Навчальний посібник. – К.: Освіта України, 2010. – 236 с.
- 2. Колосніченко М.В., Зубкова Л.І., Пашкевич К.Л., Полька Т.О., Остапенко Н.В., Васильєва І.В., Колосніченко О.В.. Ергономіка і дизайн. Проектування сучасних видів одягу: Навчальний посібник.- К.: ПП "НВЦ "Профі", 2014. - 386с.
- 3. Офіційний сайт Сапрлегпром «Julivi»[Електронний ресурс].-Режим доступу: http:// www.julivi.com «Julivi».
- 4. Сивак В.Г., Калініна О.К., Харламова Г.М. Легке плаття.- К. : "Час", 1992.- 336 с.
- 5. Шершнева Л.П. Конструирование женской одежды на типовые и нетиповые фигуры. - М.: Легкая индустрия, 1980.- 232с.
- 6. Шершнева Л.П., Ларькина Л.В. Конструирование одежды: Теория и практика: Учебное пособие.- М.:ФОРУМ: ИНФА-М, 2006.-288с.
- 7. Янчевская Е.А. Конструирование одежды: Учебник для студентов высших учебных заведений.- М.: Издательский центр "Академия", 2005.- 384с.
- 8. Куренова С.В., Савельева Н.Ю. Конструирование одежды (2-е изд.)/ Серия "Высше профессиональное образование".
- Ростов н/Д: "Фуникс", 2004.-480с. методика конструирования одежды СЭВ (ЕМКО СЭВ).Теоретические основы.– М.:ЦНИИТЭИЛП, 1988. – Т.1. – 165 с.
- 10. Рябуха В.Н., Морозов И.Ю., Костюкевич А.И., Головацкий В.В.,Кашура А.Л. «Julivi» – система, созданная профессионалами фирмы «САПРлегпром».// Легка промисловість. – 2002. – No2. –С. 20–21.
- 11. ОСТ 17-326-81 (1981) [Изделия швейные, трикотажные, меховые. Типовые фигуры женщин. Размерные признаки для проектирования одежды.] М.:ЦНИИЕЭИлегпром, 62с.- (Отраслевой стандарт).

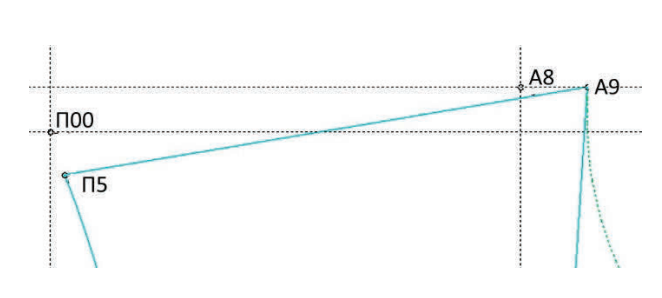

#### Рис. 11 **Спряження плечової лінії при побудові нагрудної виточки (варіант Б)**

## *Referens*

- 1. Kolosnichenko M.V., ShcherbanV.Yu., Protsyk K.L.. *Komp'iuterne proektuvannia odiahu*: Navchalnyi posibnyk. – Kyiv: Osvita Ukrainy, 2010. – 236 p.
- 2. Kolosnichenko M.V., Zubkova L.I., Pashkevych K.L., Polka T.O., Ostapenko N.V., Vasylieva I.V., Kolosnichenko O.V.. *Erhonomika i dyzain. Proektuvannia suchasnykh vydiv odiahu*: Navchalnyiposibnyk.- Kyiv: PP "NVTs "Profi", 2014. – 386p.
- 3. Ofitsiinyi site Saprlehprom «Julivi» [Elektronnui resurs]. –Rezhym dostupu: URL: http:// www.julivi.com «Julivi» [in Russian].
- 4. Syvak V.H., Kalinina O.K., Kharlamova H.M. *Lehke plattia.*- Kyiv : "Chas", 1992.- 336p.
- 5. Shershneva L.P. *Konstruirovanie zhenskoy odezhdy na tipovye i netipovye figury.* - Moskva: Legkaya industriya, 1980.- 232p.
- 6. Shershneva L.P., Lar'kina L.V. *Konstruirovanie odezhdy*: Teoriya i praktika: Uchebnoe posobie.- Moskva:FORUM: INFA-M, 2006.- 288p.
- 7. Yanchevskaya E.A. Konstruirovanie odezhdy: *Uchebnik dlya studentov vysshikh uchebnykh zavedeniy*.- Moskva: Izdatel'skiy tsentr "Akademiya", 2005.- 384p.
- 8. Kurenova S.V., Savel'yeva N.Yu. *Konstruirovanie odezhdy* (2-e izd.) Seriya "Vysshee professional'noe obrazovanie". - Rostov n/D: "Funiks", 2004.-480p.
- 9. Edinaya metodika konstruirovaniya odezhdy SEV (EMKO SEV).Teoreticheskie osnovy.– Moskva:TsNIITEILP, 1988. – T.1. – 165p.
- 10. Ryabukha V.N., MorozovI.Yu., Kostyukevich A.I., Golovatskiy V.V.,Kashura A.L. «*Julivi» – sistema, sozdannaya professionalami firmy «SAPRlegprom»*. Legka promislovіst'. – 2002. – No2. –P. 20–21.
- 11. OST 17-326-81 (1981) [Izdeliyashveynye, trikotazhnye, mekhovye. Tipovye figury zhenshchin. Razmernye priznaki dlya proektirovaniya odezhdy.] Moskva:TsNIIEEIlegprom, 62p.- (Otraslevoy standart).